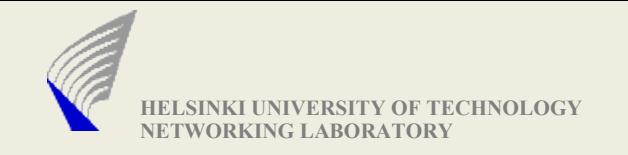

# Introduction to Network Programming using C/C++

Slides mostly prepared by Joerg Ott (TKK) and Olaf Bergmann (Uni Bremen TZI)

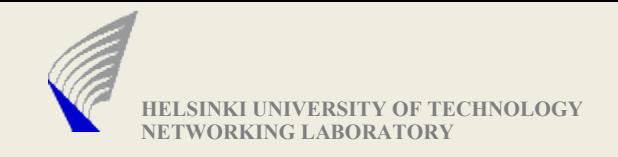

### Would be giving brief introduction on...

- **Parsing Command line**
- **Socket Related Address Structures**
- **Host Name / IP Address resolution**
- **Socket Creation**
- **Making TCP and UDP Connection**
- **Sending and Receiving Data**
- **Mulitcasting**
- **Multiplexing I/O**
- **Handling Timeouts**
- **Packet Pacing**
- **Random Number Generators**
- **Suggestions & Hints for the Assignment**

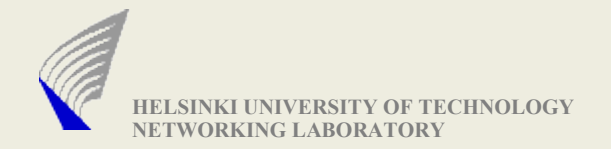

### Parse Command Line

#### **int getopt(cnt,argv,optstring)**

```
int oc;
while( (oc=getopt(argc,argv,"a:bi:sl:D:t:")) != -1)
{
   switch(oc) {
     case 'a' : addAddress(optarg); break;
     case 'b' : usage(); exit(0);
     case 'i' : addInterface(optarg); break; 
     case 's' : summary = true; break;
     case 'l' : dumplen = GetInt(optarg); break;
     case 't' : controlAddress(optarg); break;
     case 'D' : duration = GetInt(optarg); break;
     default :
       opterr(oc);
   }
}
```
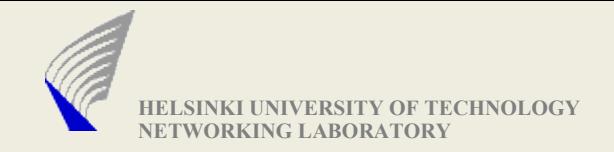

#### Address Structures

**struct sockaddr\_in {** 

```
uint8 t sin len; /* length of structure (16) */
      sa family t sin family; /* AF INET */
    in port t sin port; /* 16-bit TCP or UDP port number */
     struct in_addr sin_addr; /* 32-bit IPv4 address */
    char sin zero[8];
 };
 struct in_addr {
   in addr t saddr; /* 32-bit IPv4 address */
 };
  struct sockaddr {
      uint8 t sa len;
      sa family t sa family; /* address family: AF xxx value */
     char sa_data[14]; /* protocol-specific address */
 };
```
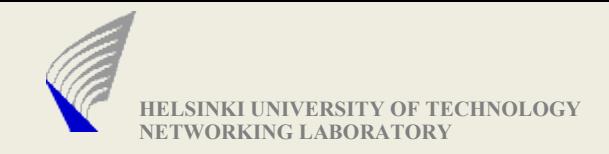

#### Address Structures Contd...

- **bind(), recvfrom() and sendto() function uses sockaddr structure**
- **A normal practice is to fill the stuct sockaddr\_in and cast the pointer to struct sockaddr while socket operartions**

**struct hostent {**

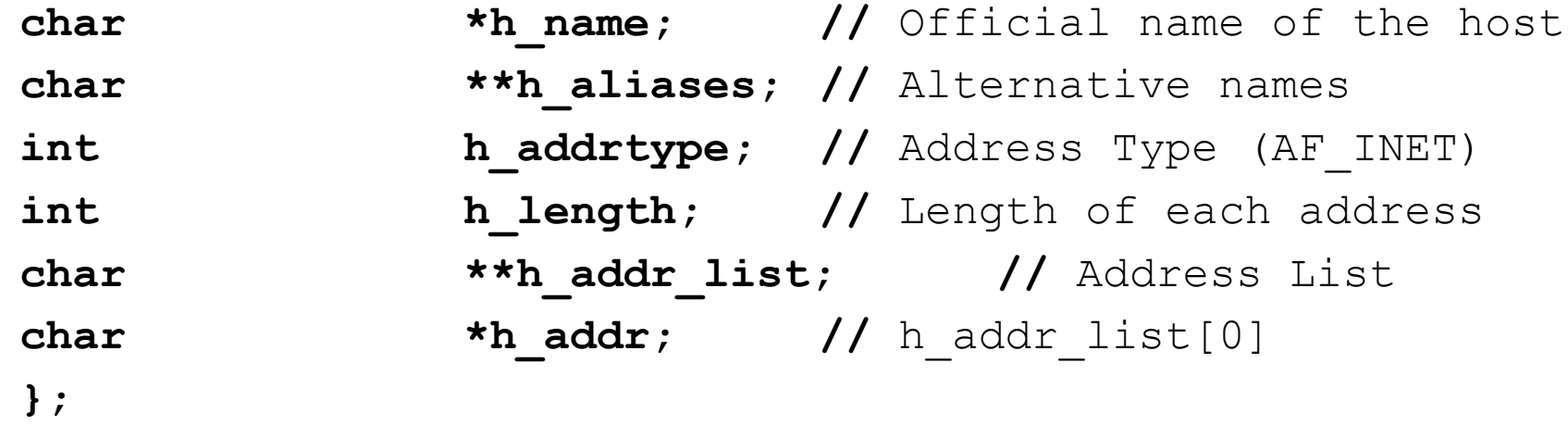

**gethostbyname() returns the resolved address in struct hostent format. A hostname may have multiple interfaces, so hostent structure is designed to hold the multiple addresses of the resolved hostname**

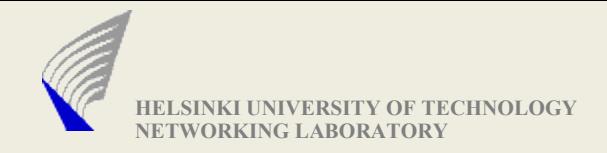

### Address Conversion functions (1)

#### **Ipv4 Conversion:**

in addr t **inet\_addr** (char \*buffer) in addr t **inet aton** (char \*buffer) char \* **inet\_ntoa** (in\_addr\_t ipaddr)

#### **For Ipv6 Conversion:**

 aaaa:bbbb:cccc:dddd:eeee:ffff:gggg:hhhh (IPv6) **int inet\_pton(int af, const char \*src, void \*dst)** dst: in\_addr or in6\_addr

#### **const char \*inet\_ntop**

**(int af, const void \*src, char \*dst, size\_t)** src: in\_addr bzw. in6\_addr char dst[INET\_ADDRSTRLEN] bzw. char dst[INET6\_ADDRSTRLEN]

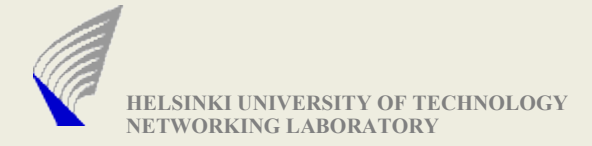

# Conversion Functions (2)

#### **Network vs. Host Byte Order:**

All data in the network is sent as "Big Endian" Conversion into little Endian representation required for Intel Example: unsigned short var = 255; (0x00FF) Little Endian: FF 00 (Host Byte Order) Big Endian: 00 FF (Network Byte Order)

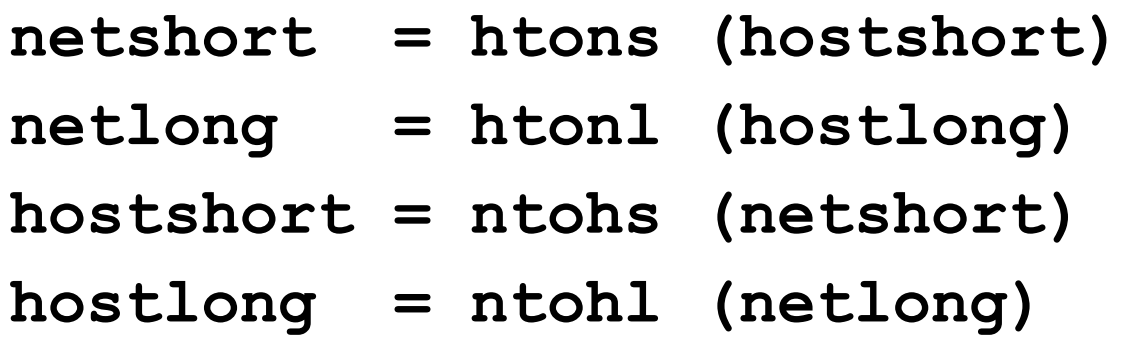

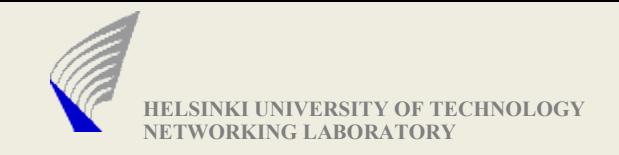

### Socket Types

- ▶ Socket Descriptor: similar to file i/o or stdin/stdout
- ► Each socket descriptor represents a connection or a particular IP and Port address
- $\triangleright$  Supports different types of communications, u.a.
	- **SOCK\_STREAM: TCP**
	- **. SOCK DGRAM: UDP**
	- SOCK RAW: Raw IP
	- **SOCK PACKET: Link-Layer-Frames**

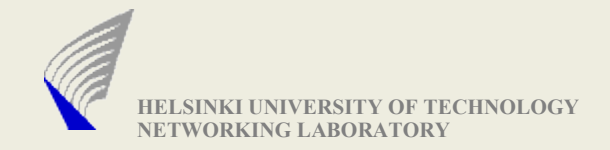

#### Socket Creation

**int socket(domain,type,proto)**

```
int bind(sd,addr,addrlen)
```

```
int createSocket(const sockaddr_in &addr) 
{
    int sd=socket(AF_INET, SOCK_DGRAM, 0);
    if (sd<0) return -1;
    int yes = 1;
    setsockopt(sd, SOL SOCKET, SO REUSEADDR, (char*)&yes, sizeof yes);
    fcntl(sd, F_SETFL, O_NONBLOCK);
     if (bind(sd,(struct sockaddr *)(&addr),sizeof(struct sockaddr))<0) {
           std::cerr << strerror(errno) << std::endl; 
          return -1; 
 }
     return sd;
}
                                                Socke t domain
                                                  AF_INET, PF_INET6
                                                Socke t type
                                                  SOCK_STREAM, SOCK_DGRAM, …
                                                Protocol
                                                  0 (a ny), 6 (tcp), 17 (udp)
```
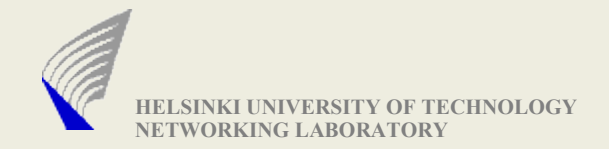

### Creating UDP and TCP connections

#### **UDP:**

- Create a socket with SOCK\_DGRAM
- Bind the socket to a address (particular IP and port number)
- Ex- **bind (int sd, struct sockaddr \*, socklen\_t len);**
- Now the socket can be used for send and receive operations
- **TCP:**
	- **Create a socket with SOCK STREAM**
	- Bind the socket to a address (particular IP and port number
	- If program need to accept any connection request, then listen on the socket
	- Listen() allows to specify the number of backlogs of connection requests that can be buffered

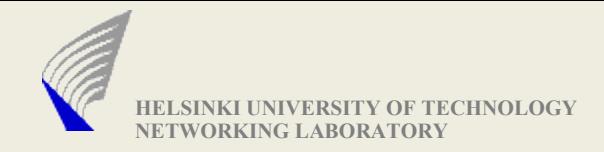

# Connections (TCP) contd..

- ➔ **Connecting to a listening end**
	- **connect (int sd, struct sockaddr \*target, socklen\_t len);**
	- Function call only complete when the connection is established, if a timeout occurs without response (may be several minutes), or when ICMP error messages indicate failure (e.g., destination unreachable)
- ➔ **Accepting an incoming connection (cannot reject anyway:) )**
	- **new\_sd = accept (int sd, struct sockaddr \*peer, socklen\_t \*peerlen);**
	- Creates a new socket descriptor for the new connection
	- The original one (sd) continues to be used for accepting further connections
- ➔ **Closing a connection**
	- **shutdown (int sd, int mode)**
	- 0: no further sending, 1: no further reception, 2: neither sending nor receiving
	- **close(sd)** to clean up beware of data loss!

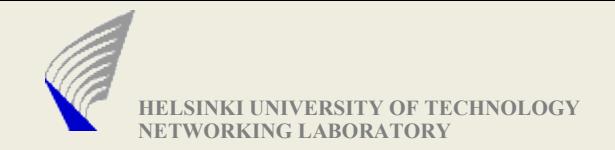

### Sending Data

- ► Connection-oriented (TCP)
	- **write (int sd, char \*buffer, size\_t length);**
	- **writev (int sd, struct iovec \*vector, int count);**
		- **EXTER** List of buffers, each with pointer to memory and length
	- **send (int sd, char \*buffer, size\_t length, int flags)**
- ▶ Connectionless (UDP)
	- **sendto (int sd, char \*buffer, size\_t length, int flags, struct sockaddr \*target, socklen\_t addrlen)**
	- **sendmsg (int sd, struct msghdr \*msg, int flags)**
		- **Target address**
		- Pointer to the memory containing the data
		- Control information

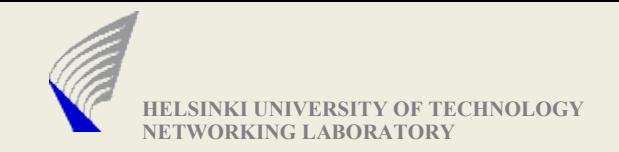

#### Receiving Data

- ▶ Connection-oriented (TCP)
	- **read (int sd, char \*buffer, size\_t length);**
	- **readv (int sd, struct iovec \*vector, int count);**
		- **EXTE.** List of buffers, each with pointer to memory and length
	- **recv (int sd, char \*buffer, size\_t length, int flags)**

#### ▶ Connectionless (UDP)

- **recvfrom (int sd, char \*buffer, size\_t length, int flags, struct sockaddr \*target, socklen\_t addrlen)**
- **recvmsg (int sd, struct msghdr \*msg, int flags)**
	- Sender address
	- Pointer to the data
	- Control information

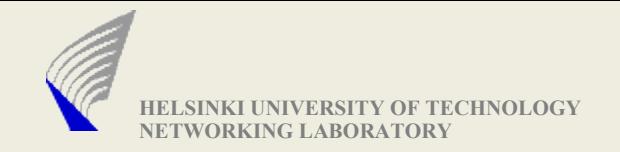

### Further Functions

- **getpeername (int sd, struct sockaddr \*peer, size\_t \*len)**
	- Obtain the address of the communicating peer
- **getsockname (int sd, struct sockaddr \*local, size\_t \*len)**
	- Obtain the address of the local socket (e.g., if dynamically assigned)
- ▶ Modify socket parameters
	- **getsockopt (int sd, int level, int option\_id, char \*value, size\_t length)**
	- **setsockopt (int sd, int level, int option\_id, char \*value, size\_t length)**
	- Examples:
		- Buffer size, TTL, Type-of-Service, TCP-Keepalive, SO\_LINGER, ...
	- **fcntl (int sd, int cmd [, long arg] [, ...]);**
	- Non-blocking I/O

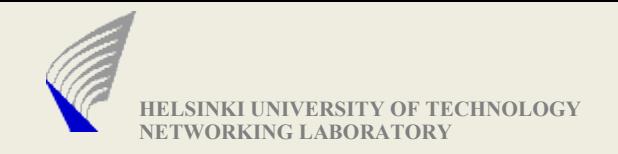

#### Multicast reception

```
➔ Multicast JOIN
   setsockopt (sd, IPPROTO_IP, IP_ADD_MEMBERSHIP, 
     struct ip mreq *mreq, sizeof (ip mreq));
   struct ip mreq {
     struct in addr imr multiaddr; /* IP multicast address of
                                        group */
     struct in addr imr interface; /* local IP address of
                                  interface */
   };
```
- ➔ Multicast-LEAVE
	- **setsockopt (sd, IPPROTO\_IP, IP\_DROP\_MEMBERSHIP, struct**  ip mreq \*mreq, sizeof (Ip mreq));
- ➔ Optional: Allow repeated use of an address (needed for multicasting)
	- $\bullet$  char one = 1;
	- **setsockopt (sd, SOL\_SOCKET, SO\_REUSEADDR, &one, sizeof (char))**

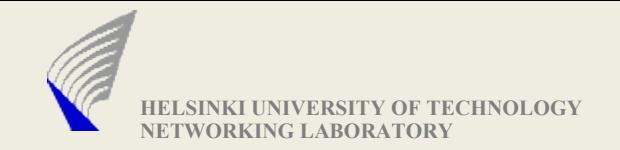

### I/O Multiplexing (select)

**int select(maxfdset,read,write,ext,timer)**

- **socket descriptors specifed in the file descriptor set (FDSET)**
- **Determine earliest timeout**
- **Call select()**
- **Error?**
	- **Fatal Terminate**
	- **Repairable (e.g. interrupted system call) repeat**
- **Timeout?**
	- **Timer handling; use struct timeval { … } to specify (sec, usec) pair**
	- **NULL pointer == blocking (no timeout), (0, 0) == polling**
- **Success**
	- **Determine active file descriptors and handle events**

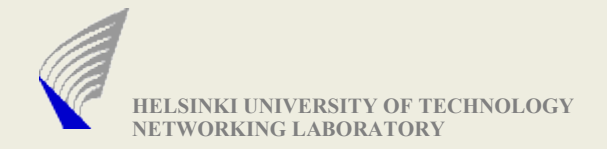

#### fd set Makros used by select

```
fd_set base_set working_set;
FD_ZERO (&working_set);
FD SET (fd, &base set);
 .
```
**if (FD\_ISSET(fd, &working\_set))** 

 **. . .**

 **.**

 **.**

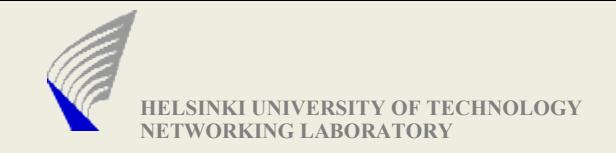

•

#### Select() example

```
rc select = select (max sd + 1, &working set, NULL, NULL, &select timeout);
/* Check to see if the select call failed. */if (rc select \langle 0 \rangle{
  perror("select() failed");
   check errorno and act accordingly
}
/* Check to see if the 'n' minute time out expired. *if (rc select == 0){
  fprintf(stderr, "\n select() timed out. \n");
   return -1;
}
.....
        \frac{1}{2} Check to see if there is a incoming connection request \frac{1}{2}if (FD_ISSET(sd, &working_set))
        {
                .......
                .......
```
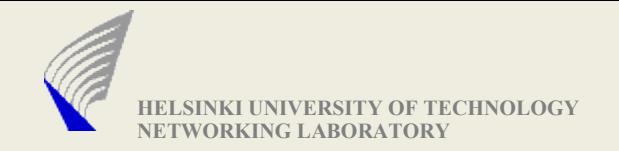

# I/O Multiplexing (poll)

**int poll(pollfd,n\_fd,timeout)**

 **struct pollfd { int fd; // file descriptor int events; // events to watch for int revents; // occurred events**

- **};**
- ▶ Poll events:
	- POLLIN input pending
	- POLLOUT socket writable (only needed with non-blocking i/o)
	- POLLHUP, POLLERR
- ▶ Timeout is specified in milliseconds
	- $\bullet$  -1 == no timeout, 0 == return immediately (perform real polling)
- $\blacktriangleright$  Handling otherwise identical to select()

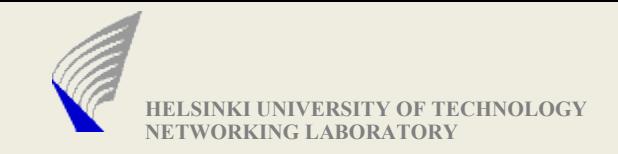

### **Timeouts**

- **9** Protocols use many timeouts
	- Some Examples of timeouts are, (i)timeouts used for packet pacing, (ii)retransmission timeouts
	- An occurrence of an event may change(set/reset/cancel) the timeout variables
	- Must be implemented efficiently
- **9** select () and poll () allow you to specify a timeout value
	- In poll(), timeout is specified in milliseconds
	- and select () provides microseconds resolution (uses struct timeval)
- $\bullet$  Keep an ordered list of all your timeouts
	- Store absolute time for the timeout
	- Event this timeout is about (a timeout event may trigger a change in STATE of the protocol)
- **9** Before calling select/poll
	- Determine current time (gettimeofday ())
	- Determine first timeout in list and calculate delta (if timeout has already passed initiate handling right away)
	- $\bullet$  Parameterize poll/select() with the delta

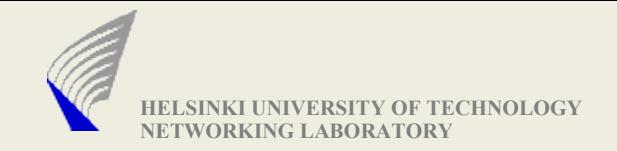

#### Timeouts ...contd

```
Example:
Timeout 200ms
                      struct timeval tv, delta, now;
                      /* some event occurs -> calculate absolute time in tv */
                      gettimeofday (&tv, NULL);
                      tv.tv_usec += 200*1000;
                      if (tv.tv_usec >= 1000000) {
                              tv.tv_usec -= 1000000;
                              tv.tv_sec++;
                      }
                      /* ... many other activities -> back in mainloop */
                      gettimeofday (&now, NULL);
                      delta.tv_usec = tv.tv_usec – now.tv_usec;
                      delta.tv_sec = tv.tv_sec - now.tv_sec;
                      if (delta.tv_usec < 0) {
                           delta.tv_usec += 1000000;
                           delta.tv_sec--;
                      }
                      if (delta.tv_sec < 0) {
                           /* timeout has also passed -> handle now */
                      }
                      switch (n = select (..., ..., ..., ..., &delta) {
                           ...
                      }
```
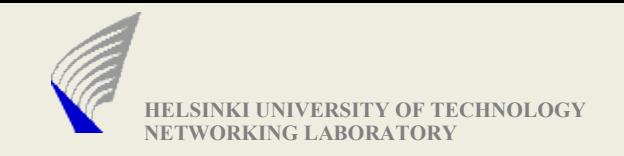

### Packet pacing

- ► To achieve a target bit rate, need to send packets in regular intervals
- ▶ Calculate your target packet interval from the packet size...
	- Your own header + 8 bytes UDP + 20 bytes IPv4 + 1024 bytes payload
- ▶ …and the target bit rate on the command line
- ► Use a recurring timer for transmission
	- Important: calculate your transmission interval based upon a single initial absolute time value
		- E.g. calculate your initial transmission time based upon getttimeofday ()
		- Always add your constant interval to the previous timeout value without calling gettimeofday () again for this purpose
	- Do not do regular calculations
		- This will lead to underutilization as it does not account for local processing time

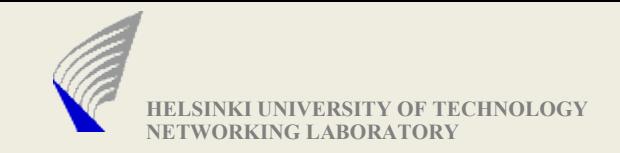

#### Random number generators

#### **int rand() and void srand(unsigned int seed) ISO C**

- srand sets the seed value of the generating function
- Call to rand() generates a random number between 0 and RAND MAX (using GNU C Library)
- RAND\_MAX: 2147483647(largest signed integer representable using 32 bits)
- **long int random() and void srandom(unsigned int seed) BSD**
	- Their working is very similar to the ISO C functions

#### **double drand48() and void srand48(long int seed) SVID**

- Uses a state of 48 bits of data, provides better randomness than ISO and BSD functions
- Call to drand48() generates a value in the range of 0.0 to 1.0 (exclusive)
- srand48() can initialize only the 32 bits of the state data, but the function unsigned short \* seed48(unsigned short seed[3]) can be used initialize all the 48 bits of state data.

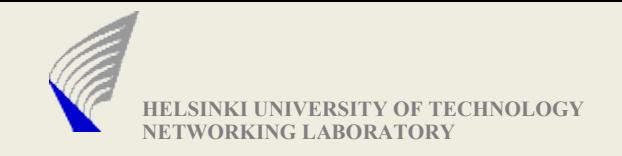

#### Beware of threads

- **F** If your coding language allows you to avoid them
	- Will save you hassle (and overhead) in synchronizing access to internal data structures

#### Instead

- Maintain your own state explicitly in some data structure
- Remember what to do next
	- E.g., send data at a certain time, wait for a response, etc.
- "Register" all socket descriptors for your mainloop
- "Register" all your timeouts
- Process incoming events for all contexts one by one

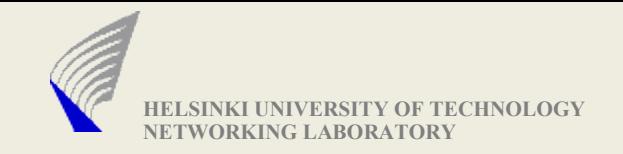

# Hints (1)

- ► Transport address(es) to receive data on
	- socket (SOCK\_DGRAM, AF\_INET, ...)
	- Create and bind an individual UDP socket for every address
	- Remember host vs. network byte order
- ▶ Generation of artificial packet loss
	- Write your own small lossy\_sendto (...)
	- Use drand48() instead of rand() or random()

```
double p_loss = ...;
```

```
lossy_sendto (int sd, void *msg, size_t len, ...) {
     if (drand48 () > p_loss)
         return sendto (sd, msg, len, ...);
     return len;
```
**}**

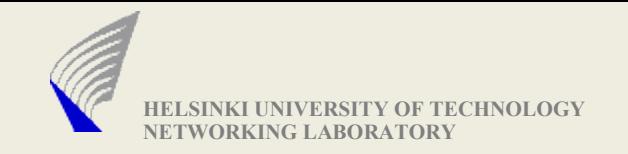

# Hints (2)

#### $\blacktriangleright$  Timer handling

- gettimeofday(2) yield detailed system clock reading as (sec, usec) pair
- **If you work with timeout, calculate its absolute time**
- In the mainloop, determine the time to wait based upon the current time
	- This result is what you feed into poll() or select()
	- Note that both use completely different time formats
- If poll()/select() returns 0, a timeout has occurred

#### ▶ DO NOT USE SIGNALS FOR TIMING

- Such as done by alarm()
- This may just cause system call interruptions that you do not want or need
- Better to stay in control all the time

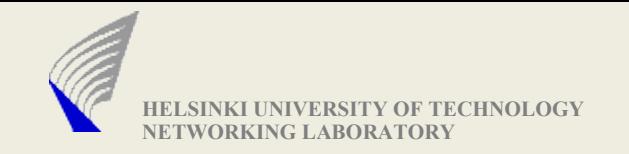

# Hints (3)

#### ► Signals

- You may need to catch at least SIGINT: signal (SIGINT, signalhandler);
	- In this case, you would just set a global variable and return (terminate  $= 1$ ;)
	- Need to check the variable regularly even if no packets arrive
- Will cause interrupted system calls (errno == EINTR)
	- Need to check for this also in your main loop and behave accordingly

#### $\blacktriangleright$  File access

- Regular i/o operation (open/close/read/write, fopen/fclose/fread/fwrite)
- MS Windows: you may need O\_BINARY to avoid end of line conversion
- Use fstat () to obtain file attributes (including file size)